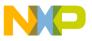

# **Freescale Semiconductor**

**Application Note** 

EEPROMFLASH Rev. 1, 7/2005

# 56F83xx Lends Hybrid Applications EEPROM Capability -- FlashEE

John L. Winters

# 1. Introduction

#### 1.1 Overview

Motorola has introduced a new class of hybrid MCU/DSP devices addressing the needs associated with automotive, industrial, consumer, motor control and other system control applications requiring Flash memory *and* EEPROM capability. These devices are the 56F8322, 56F8323, 56F8345, 56F8346, 56F8356, and 56F8357 parts, collectively referred to as the 56F83xx family.

This report presents the architectural advantage offered by the 56F83xx family of devices with respect to using its on-chip Flash as EEPROM. It also recounts the method used to demonstrate this capability and displays some of the source code.

### Why use on-chip Flash as EEPROM?

A control system may be required to store a variety of information, including control information, calibration data, phone numbers, data logs, temperature exteme data, maximum velocity data, boundry GPS coordinates, and many other types of data. This data may need to be updated by the control system autonomously, perhaps in the field of deployment, and may be required for the system's self-calibration. The information stored may need to be retained, even when power is not supplied to the device. In many applications, an EEPROM is required to store non-volatile data; it could be eliminated if the 56F83xx's on-board Flash could be used to store **all** of this data. Using Flash to replace EEPROM has been named "FlashEE" in a previous Motorola Application Note (please see Reference 1).

## Contents

| _                                               |                                     |
|-------------------------------------------------|-------------------------------------|
| 1. Introduction 1                               |                                     |
| 1.1                                             | Overview 1                          |
| 1.2                                             | The Keys to FlashEE2                |
| 1.3                                             | How the Keys Open the Way2          |
| 2. Using the Keys FlashEE on a 56F3xx<br>Device |                                     |
| 2.1                                             | A Program Illustrates the Concept 2 |
|                                                 | The Program Explained4              |
| 3. Conclusion 8                                 |                                     |
| 4 References 8                                  |                                     |

© Freescale Semiconductor, Inc., 2005. All rights reserved.

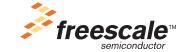

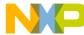

## 1.2 The Keys to FlashEE

The keys to unlock FlashEE reside within the Flash memory subsystem of the 56F83xx family:

- A minimum of up to 10K write/erase cycles across temperature range; up to 100K is typical
- A data Flash Memory Page size of only 256 words
- No special voltages are required for Flash programming

# 1.3 How the Keys Open the Way

The Motorola 56F83xx family includes all three keys. But what if just one of these keys is omitted?

- Omit the first key and it will wear out the Flash before the normal life cycle of the product
- Omit the second key and the *number of data words used up <u>each time</u> any parameter must be updated* will soon cycle through all available memory, resulting in a linear decrease of product life For example, if the page size was 8K and only 256 words needed to be written at once, then most of the 8K words would be wasted and the *product life would decrease by a factor of 16*, assuming equal memory sizes.
- Omit the last key and special voltages would be needed just to update data in FlashEE

There's no need to do without any of these keys, since they are all built into the Flash Memory subsystem of the Motorola 56F83xx family of devices.

# 2. Using the Keys -- FlashEE on a 56F3xx Device

# 2.1 A Program Illustrates the Concept

The tested, working C program at the end of this section has been used to train engineers using FlashEE on a 56F83xx controller. Section 2.2 discusses the operation of this program in detail.

By writing such a simple program, it's easy to use as a seed for more complex applications requiring FlashEE. It can be cut/pasted into an application, tested, then scaled up to the data structure to be saved. Integration would then meld the FlashEE technique into the application. This is a stand-alone example which uses simple subroutines.

This simple example just writes one 16-bit word to the Data FLASH using the FlashEE technique. When a page finally fills up, it is not used again until it is erased. This example then shows how to save the value of a 16-bit word in a non-volatile manner using the FlashEE technique.

Why FlashEE 16 bits and not just one bit at a time? Since both the row size and the word size are 16 bits, each word may be written only once prior to erasing. Thus, if only one bit is be stored, it would have to be stored in a 16-bit word. Repeated writes to a word without an erase can damage the Flash, since the specifications would be exceeded.

**Code Example 1** is a part of a larger program, which is available with all source code, including subroutines. See Reference 3.

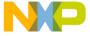

### Code Example 1.

```
/* Using Flash as EEPROM on 56F836 -- Training Module */
#include "ssd_types.h"
#include "ssd_hfm.h"
#include "ssd_hfm_config.h"
#include "ssd_demo.h"
#include "ssd_hfm_clk.h"
#include "clock.h"
#include <stdio.h>
#include <stdlib.h>
// Flash configuration stucture
FlashConfig flashConfig =
 HFM BASE,
 HFM_CONFIG_BASE,
 FLASH_CLOCK_DIVIDER,
 false
UWord16 buffer[SOURCE DATA BUFFER SIZE];
UWord16 main(void)
 UWord16 Flash_bits;
                               // as read from flash
 UWord16 i;
                               // Index
 FLASH TYPE flashType;
                               // The type of flash block
 UWord32 flashBaseAddr, // The base address of flash block
                               // The size of flash block
         flashSize;
 UWord32 eraseBlkStartAddr;
                               // The start address of flash block
 UWord16 number;
                               // Flash page number operation applicable
 UWord32 source;
                               // Source address for program and verify
 UWord32 dest,
                               // Flash start address operation applicable
         size;
                               // Flash size operation applicable
 UWord32 Flash_p ;
                               // Pointer to flash
 // Set the vector base address
 REG WRITE(INTC BASE ADDRESS + INTC VBA, 0x300);
 // Set the PLL
 SetPLL(PLL_PRESCALER, PLL_POSTSCALER, PLL_MULTIPLIER);
 //======== Initialize HFM Module for Data Flash
 FlashInit((UWord32)(&flashConfig));
 flashType = FLASH TYPE D;
 flashBaseAddr = DATA_FLASH_START_ADDR;
 flashSize = DATA_FLASH_SIZE;
 number = DATA FLASH SIZE / FLASH PAGE SIZE D;
 // Clear the all protect bits
 FlashSetProtection((UWord32)(&flashConfig), flashType, 0x0000);
 for (Flash_p = DATA_FLASH_START_ADDR;
     Flash_p < DATA_FLASH_START_ADDR + DATA_FLASH_SIZE;</pre>
     Flash p ++
     ) // if word is 0xfff it must be errased already:
 if (*(UWord16*)Flash_p == 0xffff) break; // search for an unused word.
 if (Flash p == DATA FLASH START ADDR + DATA FLASH SIZE) // if flash used up, mass erase.
  //========================= Mass Erase Flash (if all bits zero)
_____
 eraseBlkStartAddr = flashBaseAddr;
 FlashMassErase((UWord32)(&flashConfig), flashType, eraseBlkStartAddr);
 Flash p = DATA FLASH START ADDR; // flash now empty again!
 // Flash_p now points to first flash location with unused word.. which must exist.
 Flash bits = 0x1234;
                                     // change to any value other than <code>Oxffff</code>
```

56F83xx Lends Hybrid Applications EEPROM Capability -- FlashEE, Rev. 1

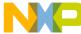

```
source =(UWord32) &Flash_bits;
                                // source for write to flash
dest = Flash p;
                                // destination for write to flas
size = 1;
                                // number of 16 bit words to write to flash
FlashProgram((UWord32)(&flashConfig), flashType, dest, size, source);
printf ("\n *Flash_p= %x \n", *(UWord16*)Flash_p);
                                              // show word in flash
printf ("\n Flash_p= %x \n",(UWord16)Flash_p);
                                                        // show flash address
// Solution
if ( Flash_p & 1
                            // each time program runs, it writes another word.
            // After one run, the program prints odd
            // After two, even. The pattern continues.
            // Power failures do not affect it.
            // After all words are used, they are all cleared and the
            // pattern continues. Since erasure is infrequent, the life
            // of the memory is long.
 printf ("\n\n Odd");
 else printf ("\n\n Even");
```

### 2.2 The Program Explained

Code Example 2 brings in both the header files for low-level Flash subroutines that access the Flash, and standard header files so that the debugger can output messages.

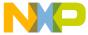

#### Code Example 2.

```
/* Using Flash as EEPROM on 56F836 -- Training Module */

#include "ssd_types.h"
#include "ssd_hfm.h"
#include "ssd_hfm_config.h"
#include "ssd_demo.h"
#include "ssd_hfm_clk.h"
#include "clock.h"
#include <stdio.h>
#include <stdlib.h>
```

The FLASH configuration structure in Code Example 3 configures the Flash for operation.

#### Code Example 3.

```
// Flash configuration stucture
FlashConfig flashConfig =
{
    HFM_BASE,
    HFM_CONFIG_BASE,
    FLASH_CLOCK_DIVIDER,
    false
};
UWord16 buffer[SOURCE_DATA_BUFFER_SIZE];
```

Code Example 4 includes the start of the actual code for the main program, the first application-oriented item to gain control of the processor.

#### Code Example 4.

```
UWord16 main(void)
```

Code Example 5 displays data illustrating the technique of FlashEE.

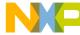

#### Code Example 5.

```
UWord16 Flash bits;
                                // as read from flash
UWord16 i;
                                 // Index
FLASH_TYPE flashType;
                                 // The type of flash block
UWord32 flashBaseAddr, // The base address of flash block
                                 // The size of flash block
         flashSize;
UWord32
         eraseBlkStartAddr;
                                 // The start address of flash block
UWord16 number;
                                 // Flash page number operation applicable
                                 // Source address for program and verify
UWord32 source;
UWord32 dest,
                                 // Flash start address operation applicable
                                // Flash size operation applicable
         size;
UWord32 Flash_p;
                                 // Pointer to flash
```

Code Example 6 includes initialization code and will vary from application to application. It is the first code run within this *main.c* program.

#### Code Example 6.

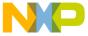

#### Code Example 7.

As shown in **Code Example 8**, if the code "falls through" to this point, it means that all Flash is used and a mass erase will take place.

#### Code Example 8.

In Code Example 9, the meaning of the token 0xffff is erased, so we can store any other number using this technique.

This will keep track of how much memory has been "used" so that it's not necessary to use even more memory (and time) to track this data.

#### Code Example 9.

```
// Flash_p now points to first flash location with unused word.. which must exist. Flash_bits = 0x1234; // change to any value other than 0xffff
```

The simple toggle function calculates odd or even numbers of program runs; each run uses one word. See Code Example 10.

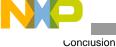

## Code Example 10.

```
source =(UWord32) &Flash_bits;
                                 // source for write to flash
                                // destination for write to flas
dest = Flash_p;
size = 1;
                                 // number of 16 bit words to write to flash
FlashProgram((UWord32)(&flashConfig), flashType, dest, size, source);
printf ("\n *Flash_p= %x \n", *(UWord16*)Flash_p);
                                                 // show word in flash
printf ("\n Flash_p= %x \n",(UWord16)Flash_p);
                                                        // show flash address
// Solution
if (Flash_p & 1
                            // each time program runs, it writes another word.
            // After one run, the program prints odd
            // After two, even. The pattern continues.
            // Power failures do not affect it.
            // After all words are used, they are all cleared and the
            // pattern continues. Since erasure is infrequent, the life
            // of the memory is long.
 printf ("\n\n Odd");
 else printf ("\n\n Even");
```

# 3. Conclusion

A real application can store real data in these words. Since only one word is written at a time, and the Flash is page erasable, making a useful FlashEE application is simple. The specifications of the Flash make it well-suited for use as EEPROM when the total updates are in the tens to hundreds of thousands. The design of the Motorola 56F83xx Flash unit makes this practical.

# 4. References

- 1) Using FLASH as EEPROM on the MC68HC908CP32, AN2183
- 2) Motorola 56F8300 Digital Signal ControllerFamily
- 3) Using FLASH as EEPROM Training Exercise

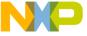

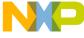

References

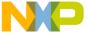

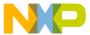

#### How to Reach Us:

#### Home Page:

www.freescale.com

#### E-mail:

support@freescale.com

#### **USA/Europe or Locations Not Listed:**

Freescale Semiconductor Technical Information Center, CH370 1300 N. Alma School Road Chandler, Arizona 85224 +1-800-521-6274 or +1-480-768-2130 support@freescale.com

#### Europe, Middle East, and Africa:

Freescale Halbleiter Deutschland GmbH Technical Information Center Schatzbogen 7 81829 Muenchen, Germany +44 1296 380 456 (English) +46 8 52200080 (English) +49 89 92103 559 (German) +33 1 69 35 48 48 (French) support@freescale.com

#### Japan:

Freescale Semiconductor Japan Ltd. Headquarters ARCO Tower 15F 1-8-1, Shimo-Meguro, Meguro-ku, Tokyo 153-0064, Japan 0120 191014 or +81 3 5437 9125 support.japan@freescale.com

#### Asia/Pacific:

Freescale Semiconductor Hong Kong Ltd.
Technical Information Center
2 Dai King Street
Tai Po Industrial Estate
Tai Po, N.T., Hong Kong
+800 2666 8080
support.asia@freescale.com

#### For Literature Requests Only:

Freescale Semiconductor Literature Distribution Center P.O. Box 5405
Denver, Colorado 80217
1-800-441-2447 or 303-675-2140
Fax: 303-675-2150
LDCForFreescaleSemiconductor@hibbertgroup.com

Information in this document is provided solely to enable system and software implementers to use Freescale Semiconductor products. There are no express or implied copyright licenses granted hereunder to design or fabricate any integrated circuits or integrated circuits based on the information in this document.

Freescale Semiconductor reserves the right to make changes without further notice to any products herein. Freescale Semiconductor makes no warranty, representation or guarantee regarding the suitability of its products for any particular purpose, nor does Freescale Semiconductor assume any liability arising out of the application or use of any product or circuit, and specifically disclaims any and all liability, including without limitation consequential or incidental damages. "Typical" parameters that may be provided in Freescale Semiconductor data sheets and/or specifications can and do vary in different applications and actual performance may vary over time. All operating parameters, including "Typicals", must be validated for each customer application by customer's technical experts. Freescale Semiconductor does not convey any license under its patent rights nor the rights of others. Freescale Semiconductor products are not designed, intended, or authorized for use as components in systems intended for surgical implant into the body, or other applications intended to support or sustain life, or for any other application in which the failure of the Freescale Semiconductor product could create a situation where personal injury or death may occur. Should Buyer purchase or use Freescale Semiconductor products for any such unintended or unauthorized application, Buyer shall indemnify and hold Freescale Semiconductor and its officers, employees, subsidiaries, affiliates, and distributors harmless against all claims, costs, damages, and expenses, and reasonable attorney fees arising out of, directly or indirectly, any claim of personal injury or death associated with such unintended or unauthorized use, even if such claim alleges that Freescale Semiconductor was negligent regarding the design or manufacture of the part.

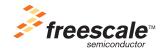

Freescale<sup>™</sup> and the Freescale logo are trademarks of Freescale Semiconductor, Inc. All other product or service names are the property of their respective owners. This product incorporates SuperFlash® technology licensed from SST.

© Freescale Semiconductor, Inc. 2005. All rights reserved.

EEPROMFLASH

Rev. 1 7/2005